## **Oracle® Tuxedo Systems and Application Monitor (TSAM)**

Reference Guide 10*g* Release 3 (10.3)

January 2009

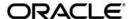

Tuxedo Systems and Application Monitor Reference Guide, 10g Release 3 (10.3)

Copyright © 2007, 2009, Oracle and/or its affiliates. All rights reserved.

This software and related documentation are provided under a license agreement containing restrictions on use and disclosure and are protected by intellectual property laws. Except as expressly permitted in your license agreement or allowed by law, you may not use, copy, reproduce, translate, broadcast, modify, license, transmit, distribute, exhibit, perform, publish, or display any part, in any form, or by any means. Reverse engineering, disassembly, or decompilation of this software, unless required by law for interoperability, is prohibited.

The information contained herein is subject to change without notice and is not warranted to be error-free. If you find any errors, please report them to us in writing.

If this software or related documentation is delivered to the U.S. Government or anyone licensing it on behalf of the U.S. Government, the following notice is applicable:

U.S. GOVERNMENT RIGHTS Programs, software, databases, and related documentation and technical data delivered to U.S. Government customers are "commercial computer software" or "commercial technical data" pursuant to the applicable Federal Acquisition Regulation and agency-specific supplemental regulations. As such, the use, duplication, disclosure, modification, and adaptation shall be subject to the restrictions and license terms set forth in the applicable Government contract, and, to the extent applicable by the terms of the Government contract, the additional rights set forth in FAR 52.227-19, Commercial Computer Software License (December 2007). Oracle USA, Inc., 500 Oracle Parkway, Redwood City, CA 94065.

This software is developed for general use in a variety of information management applications. It is not developed or intended for use in any inherently dangerous applications, including applications which may create a risk of personal injury. If you use this software in dangerous applications, then you shall be responsible to take all appropriate fail-safe, backup, redundancy, and other measures to ensure the safe use of this software. Oracle Corporation and its affiliates disclaim any liability for any damages caused by use of this software in dangerous applications.

Oracle is a registered trademark of Oracle Corporation and/or its affiliates. Other names may be trademarks of their respective owners.

This software and documentation may provide access to or information on content, products and services from third parties. Oracle Corporation and its affiliates are not responsible for and expressly disclaim all warranties of any kind with respect to third-party content, products, and services. Oracle Corporation and its affiliates will not be responsible for any loss, costs, or damages incurred due to your access to or use of third-party content, products, or services.

```
1
Oracle TSAM Reference Guide 1
tpgetcallinfo 1
LMS (Local Monitor Server) 5
1
Oracle TSAM Error Messages 1
Oracle TSAM Error Messages 1
```

# Oracle TSAM Reference Guide

The Oracle TSAM Reference Guide describes, system processes and commands delivered with the Oracle TSAM software.

Table 1 lists the Oracle TSAM system processes and commands.

### **Table 1 Oracle TSAM System Processes and Commands**

| Name                          | Description                                                    |
|-------------------------------|----------------------------------------------------------------|
| tpgetcallinfo                 | Routine for retrieving call path message monitoring attributes |
| LMS (Local Monitor<br>Server) | The Oracle TSAM Agent Local Monitor Server                     |

## tpgetcallinfo

### Name

tpgetcallinfo()—Routine for retrieving call path message monitoring attributes.

## Synopsis

```
int tpgetcallinfo(const char *msg, FBFR32 **obuf, long flags)
```

## Description

tpgetcallinfo() is used for call path monitoring only. It supports the following parameters:

msg

The typed buffer use for measurement.

obuf

The FML32 buffer used to contain the fields.

flags

Reserved for future use.

For monitored calls, tpgetcallinfo() uses the following fields: following fields:

tpgetcallinfo()

Retrieves the message monitoring attributes when call path monitoring is enabled.

tpgetcallinfo()

Can be used in different scenarios to accomplish different functions. Typical usage is as follows:

- Application server calls tpgetcallinfo() to check the requested message monitoring attributes. It can provide the following information:
  - Correlation ID of the request. It is generated by the caller
  - Begins time stamping when the monitoring initiator starts the call
  - Last stop time stamp on the call path tree of the monitored request. Usually, it is used to measure the process requested message waiting time for a service
  - Workstation client address if the request is from a Tuxedo workstation client
- The monitoring initiator calls tpgetcallinfo() to get the end to the monitored call end time.

**Note:** tpgetcallinfo() can be called at any time for a reply buffer after a reply is received. This is especially useful with tpacall/tpgetrply.

Table 2 lists the FML monitor metrics field names.

Table 2 Monitor Initiator Field Names

|                   |        |                                                                                  |         | Monitoring |
|-------------------|--------|----------------------------------------------------------------------------------|---------|------------|
| Field Name        | Type   | Description                                                                      | Service | Initiator  |
| TA_MONCORRID      | string | The monitored call correlation ID. It is a critical call path monitoring metric. | Y       | Y          |
| TA_MONLASTTIMESEC | long   | Timestamp for the last stop on the call path tree in seconds.                    | Y       | Y          |

Table 2 Monitor Initiator Field Names

| TA_MONLASTTIMEUSEC  | long   | Ttimestamp of last stop on the call path tree in microseconds.         | Y | Y |  |
|---------------------|--------|------------------------------------------------------------------------|---|---|--|
| TA_MONSTARTTTIMESEC | long   | Timestamp when the monitoring initiator starts the call in seconds.    | Y | Y |  |
| TA_MONSTARTTIMEUSEC | long   | Timestamp of the monitoring initiator starts the call in microseconds. | Y | Y |  |
| TA_MONCLTADDR       | string | The workstation client address                                         | Y | N |  |
| TA_MONTOTALTIME     | long   | The end-to-end time used for a monitored call in milliseconds.         | N | Y |  |

### Return Values

Upon successfully getting a FML32 buffer containing the monitoring attributes, returns 0.

Upon failure, tpgetcallinfo() returns -1 and sets tperrno to indicate the error condition.

### **Errors**

Upon failure, tpgetcallinfo() sets tperrno to one of the following values,

#### [TPEINVAL]

Invalid arguments were given (for example, msg is NULL or obuf is not a valid FML32 buffer)

#### [TPESYSTEM]

The message input does not contain monitoring attributes. Usually this is because the call path monitoring is not turned on for the message.

#### [TPEOS]

An operating system error has occurred.

## Example(s)

Listing 1-1 provides a service-side tpgetcallinfo example.

## Listing 1-1 Service-Side tpgetcallinfo Example

```
#include <stdio.h>
#include <atmi.h>
```

```
#include <userlog.h>
#include <fml32.h>
#include <tpadm.h>
#if defined(__STDC__) | defined(__cplusplus)
tpsvrinit(int argc, char *argv[])
#else
tpsvrinit(argc, argv)
int argc;
char **argv;
#endif
       /* tpsvrinit logic */
#ifdef __cplusplus
extern "C"
#endif
void
#if defined(__STDC__) | defined(__cplusplus)
APPSVC(TPSVCINFO *rqst)
#else
TOUPPER(rqst)
TPSVCINFO *rgst;
#endif
       FBFR32 *metainfo;
       int len = 0;
       /* Allocate the metainfo space */
       metainfo = tpalloc("FML32", NULL, 1024);
       if (metainfo == NULL ) {
              userlog("Memory allocation failed");
              tpreturn(TPFAIE, 0, 0, 0);
       /* Get the monitoring attributes*/
       if ( tpgetcallinfo(rqst->data, &metainfo, 0) == 0 )
       {
              char *corrid;
              long laststopsec, starttimesec;
              if ((corrid = Ffind32(metainfo, TA_MONCORRID, 0, &len) ) {
```

## LMS (Local Monitor Server)

#### Name

LMS—The Oracle TSAM Agent Local Monitor Server

## **Synopsis**

```
LMS SRVGRP="identifier" SRVID="number" [other_parms]
CLOPT= "-A -- -l tsam-manager-dataserver-url [-t heartbeat-interval]
[-x internal-queue-size-limit] [-e log-warning-interval]"
```

## Description

LMS is an Oracle TSAM Agent Tuxedo server. It provides the following functions:

Acts as the local Tuxedo domain data collection proxy

The performance metrics collected by the Oracle TSAM framework are passed to the plug-in. Oracle TSAM default plug-in sends the data to the LMS using the Tuxedo service infrastructure.

- The plug-in metrics are stored in the LMS before being sent to the Oracle TSAM manager data server. The LMS and Oracle TSAM manager use the HTTP+XML protocol.
- Other management information exchanges between the LMS and Oracle TSAM manager.

The LMS must be configured in the UBBCONFIG file and set with the proper options. Only one LMS can be deployed per Tuxedo machine.

## **Options**

-1

Mandatory parameter. It is followed by the Oracle TSAM manager data server. The host address and port number are set based on your Oracle TSAM manager installation.

**Note:** tsam/dataserver is the data server address. It strongly recommended that tsam/dataserver is not changed.

For TCP/IP addresses, one of the following formats is used as shown in Table 1-1.

Table 1-1 Ipv4 and IPv6 Address Formats

| IPv4                   | IPv6                        |
|------------------------|-----------------------------|
| //IP:port              | //[IPv6 address]:port       |
| //hostname:port_number | //hostname:port_number      |
| //#.#.#.#:port_number  | Hex format is not supported |

For more information, see TMUSEIPV6 in the TUXENV(5) environment variable listing found in the *Tuxedo 10g R3 Reference Guide*, Section 5 - File Formats, Data Descriptions, MIBs, and System Processes Reference.

-x

Optional parameter. It limits the LMS max internal queue size. Its range is [1001-999999]. The messages sent from the Oracle TSAM default plug-in are stored in the queue first. If the system load is heavy, the queue may consume a lot of memory. The -x option allows you to adjust the amount of memory used by LMS. The default is 100000.

If the internal queue max size is reached, the oldest message is dropped and the latest one is added.

-t.

Optional parameter. It specifies the time interval in seconds that LMS should connect to the Oracle TSAM manager if there is no performance activity. Its range is [1-60]. The default value is 30 seconds.

-e

Optional parameter. It specifies the time interval LMS sends a warning message to ULOG if performance metrics data is dropped due to queue size limit. Its range is [1-65535]. The default value is equal the -t value. The warning message reports how many messages have been lost during the past interval.

## Environment Variable(s)

```
TM_MON_REPORT_LOG
```

Controls the reporting time interval for the following message in the event the plug-in fails to call the LMS server:

LIBTUX\_CAT: 6774: WARN: LMS server is unavailable currently

**Note:** You must manually set TM\_MON\_REPORT\_LOG.

TM\_MON\_REPORT\_LOG has a range (in seconds) of [0,65535]. The the time 60s. TM\_MON\_REPORT\_LOG=0, indicates that the warning message is disabled.

## Example(s)

Listing 1-2 shows the LMS in UBBCONFIG.

### Listing 1-2 LMS in UBBCONFIG

```
**SERVERS
LMS SRVGRP=LMSGRP SRVID=1 MINDISPATCHTHREADS=1 MAXDISPATCHTHREADS=5
CLOPT="-A -- -1 tsamweb.abc.com:8080/tsam/dataserver -x 200000 -t 60 -e 120"
....
```

### LMS Notes

### LMSSVC and Security

The communication channel between a plug-in and the LMS is based on the Tuxedo service infrastructure. LMSSVC is the service advertised by LMS to receive requests. If ACL and MANDATORY ACL are used in UBBCONFIG, LMSSVC should be configured to allow all monitored processes access.

## **How Many LMS Deployed in One Domain**

It is recommend that you deploy one LMS for each machine so that IPC queue communication through local processes to LMS is limited.

**Note:** A single LMS can be used by multiple machines, but it will consume network bandwidth and extend the BRIDGE computing cycle. The overall Tuxedo application performance may be significantly impacted.

# Oracle TSAM Error Messages

## **Oracle TSAM Error Messages**

Table 2-1 lists the Oracle TSAM Error Messages.

Table 2-1 Oracle TSAM Error Messages

| Message Code | Description                                    |
|--------------|------------------------------------------------|
| TSAM-0001    | Cannot connect to database                     |
| TSAM-0002    | Error occurred when execute SQL statement: {0} |
| TSAM-0003    | SQL exception                                  |
| TSAM-0101    | Performance metrics message parsing error      |
| TSAM-0102    | No PERFDATA element found                      |
| TSAM-0103    | No LOCATION element found                      |
| TSAM-0104    | Acesse database error: {0}                     |
| TSAM-0105    | DataServer failed to initialize: {0}           |
| TSAM-0106    | Configuration message parsing error: {0}       |
| TSAM-0107    | No DOMAIN element found                        |
| TSAM-0108    | No DOMAINID element found                      |

Table 2-1 Oracle TSAM Error Messages

| Message Code | Description                                           |
|--------------|-------------------------------------------------------|
| TSAM-0109    | No MASTER element found                               |
| TSAM-0110    | No LMID element found in MACHINCE section             |
| TSAM-0111    | No RELEASE element found in MACHINE section           |
| TSAM-0112    | No PMID element found in MACHINE section              |
| TSAM-0113    | No GRPNAME element found in GROUP section             |
| TSAM-0114    | No GRPNO element found in GROUP section               |
| TSAM-0115    | No SRVNAME element found in SERVER section            |
| TSAM-0116    | No SRVID element found in SERVER section              |
| TSAM-0117    | No SVCNAME element found in SERVICE section           |
| TSAM-0118    | Original message{0} dropped                           |
| TSAM-0119    | Heartbeat message parsing error: {0}                  |
| TSAM-0120    | RequestServer failed to initialize: {0}               |
| TSAM-0121    | Monitoring policy reply message parsing error: {0}    |
| TSAM-0122    | No SEQUENCE found for monitoring policy reply message |
| TSAM-0123    | Invalid Tuxedo message: {0}                           |
| TSAM-0124    | No HEADER element found                               |
| TSAM-0125    | No TYPE element found                                 |
| TSAM-0126    | No supported message type: {0}                        |
| TSAM-0127    | TSAM Data Server started                              |
| TSAM-0128    | TSAM Request Server started                           |
| TSAM-0129    | JDBC Driver: {0}                                      |
| TSAM-0130    | JDBC URL: {0}                                         |
| TSAM-0131    | JDBC Username: {0}                                    |
|              |                                                       |

Table 2-1 Oracle TSAM Error Messages

| Message Code | Description                                         |
|--------------|-----------------------------------------------------|
| TSAM-0132    | Invalid topnsvc {0} web.xml value                   |
| TSAM-0133    | Invalid minapptime {0} web.xml value                |
| TSAM-0134    | Invalid recsperpage {0} web.xml value               |
| TSAM-0135    | Invalid timetrans {0} web.xml value                 |
| TSAM-0136    | Invalid windowsvc {0} web.xml value                 |
| TSAM-0137    | Invalid windowsrv {0} web.xml value                 |
| TSAM-0138    | Invalid minapppattern {0} web.xml value             |
| TSAM-0139    | Invalid windowevt {0} web.xml value                 |
| TSAM-0140    | Invalid windowhs {0} web.xml value                  |
| TSAM-0141    | Invalid maxappactive {0} web.xml value              |
| TSAM-0142    | Invalid maxappdone {0} web.xml value                |
| TSAM-0143    | Invalid maxappsize {0} web.xml value                |
| TSAM-0144    | Invalid timeoutwithtuxedo {0} web.xml value         |
| TSAM-0145    | Failed to update Tuxedo objects cache from database |
| TSAM-0146    | Failed to update Alert objects cache from database  |
| TSAM-0160    | ERROR: Unknown plug-in event type {0}               |
| TSAM-0161    | ERROR: XML data parsing error                       |
| TSAM-0162    | ERROR: Missing required XML data field {0}          |
| TSAM-0163    | Plug-in generated event                             |
| TSAM-0164    | INFO: {0} events deleted.                           |
| TSAM-0501    | Time Zone is set to {0}                             |
| TSAM-0502    | Effective Time Zone is {0}                          |
| TSAM-0503    | Unknown Transport {0}                               |

Table 2-1 Oracle TSAM Error Messages

| Message Code | Description                                                              |
|--------------|--------------------------------------------------------------------------|
| TSAM-0504    | INFO: Nothing found                                                      |
| TSAM-0505    | BIRT not initialized                                                     |
| TSAM-0506    | BIRT engine not available                                                |
| TSAM-0507    | BIRT data source problem                                                 |
| TSAM-0508    | BIRT encountered problem                                                 |
| TSAM-0509    | Cleanup BIRT temporary image files periodically                          |
| TSAM-0510    | INFO: No monitoring data                                                 |
| TSAM-0511    | INFO: Monitoring policy {0} is applied to Tuxedo components {1}          |
| TSAM-0512    | INFO: Monitoring policy $\{0\}$ is created for Tuxedo components $\{1\}$ |
| TSAM-0513    | INFO: Monitoring set {0} is created                                      |
| TSAM-0514    | INFO: Monitoring set {0} is edited                                       |
| TSAM-0515    | INFO: Please enter Correlation ID                                        |
| TSAM-0516    | ERROR: Call Path data for correlation id {0} in database is corrupted    |
| TSAM-0517    | INFO: Please enter Global Transaction ID (GTRID)                         |